# MQL4 COURSE

By Coders' guru

-9 Preprocesory

Vítejte v poslední teoretické lekci této série. V následující sérii budeme stavět první uživatelské indikátory. Před započetím opravdové práce vám tedy doporučuji, abyste si pozorně přečetli všech devět úvodních lekcí.

Nyní se budeme věnovat preprocesorům:

Co znamená slovo Preprocesor?

Preprocesory jsou instrukce, které zadáváte kompilátoru k provedení před spuštěním (zpracováním) vašeho kódu. Například pokud jste použili příkaz preprocesoru #include<win32.h>, znamená to, že žádáte po indikátoru vložení obsahu souboru "win32.h" na místo určené klíčovým slovem include, před zpracováním vašeho kódu

V MQL4 se vyskytují 4 preprocesorové příkazy:

1- příkaz define:

Příkaz define se používá ke generování konstanty.

Konstanta je velmi podobná proměnné, s tím rozdílem, že tuto hodnotu určíte pouze jednou a nemůžete ji měnit ve vašem kódu, jak je tomu u proměnných.

Příklad:

#define my constant 100

Jak si můžete všimnout u tohoto příkladu, nevyskytuje se zde žádný přiřazovací symbol (=),

pouze mezera mezi jménem konstanty (m y\_constant ) a jeho hodnotou (100). Můžete si rovněž povšimnout, že řádek nekončí středníkem, nýbrž provádějícím znakem return (nový řádek). Pojmenování konstanty podléhá stejným pravidlům, jaká jste se naučili při volbě pojmenování identifikátorů (lesson 2 SYNTAX), např. jméno konstanty nemůže začínat číslem ani překračovat

31 znaků.

Hodnota obsahu může být jakéhokoliv typu, který si zvolíte.

Kompilátor nahradí každý výskyt jména konstanty ve vašem zdrojovém kódu odpovídající hodnotou. Konstantu ve vašem kódu můžete tedy použít například takto:

sum = constant1  $*$  10;

### 2-Příkaz property:

V jazyku MQL 4 existuje předdefinovaná konstanta nazvaná "Controlling Compilation", kterou můžete vložit do vašeho programu. Jedná se o vlastnosti (properties) vašeho programu, které můžete nastavit pomocí příkazu kompilátoru "property " a kompilátor je zapíše do nastavení vašeho prováděcího programu (ex4 soubor).

Příklad:

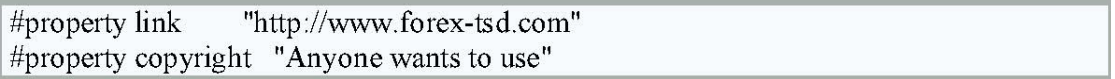

Toto je seznam předdefinovaných konstant jazyka MQL4:

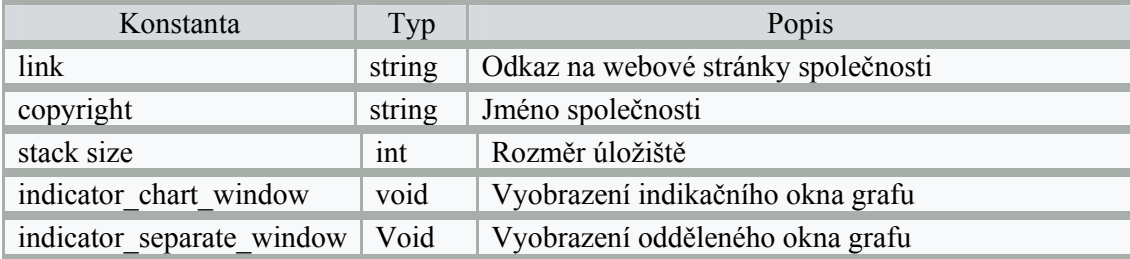

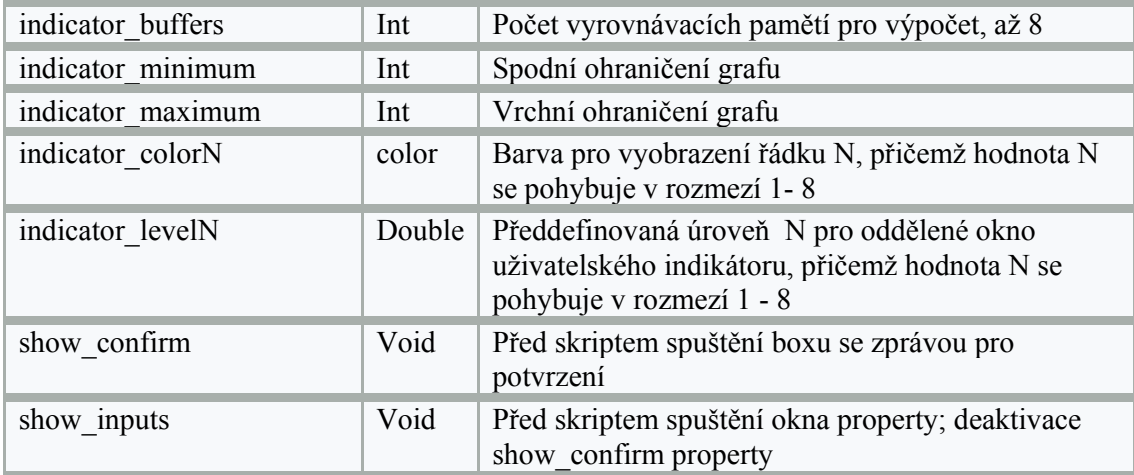

### 3-Příkaz include:

Když žádáte kompilátor o vložení jména souboru prostřednictvím příkazu "include", činíte tak velmi podobně, jako když kopírujete celý obsah souboru a vkládáte jej namísto řádku, do kterého příkaz include zapisujete.

Příklad:

#### #include <win32.h>

V příkladu sdělujete kompilátoru, že si přejete otevřít soubor "win32.h", přečíst celý jeho obsah a zkopírovat jej na stejné místo, kde se vyskytuje příkaz include.

Poznámka: Ve výše uvedeném příkladu jste ohraničili soubor ostrými závorkami(< > ), což znamená, že žádáte kompilátor o nastavení výchozího adresáře (obvykle terminal\_ directory\experts\include) pro vyhledání souboru win32.h a ne vyhledávání aktuálního adresáře.

Pokud je cesta k souboru, který si přejete přiřadit, stejná, jako u vašeho kódu, musíte namísto ostrých závorek použít uvozovky tak, jak je to uvedeno zde: V obou případech, pokud nebude možné soubor najít, vyobrazí se chybové hlášení.

#include "mylib.h"

Příkaz include můžete zde použít kdekoliv, obvykle však bývá používán na začátku zdrojového kódu.

Tip: Je dobrým programátorským zvykem zapsat často používané kódy do zvláštního souboru a v případě potřeby vložit příkaz include do vašeho kódu (pouze rada).

## 4- Příkaz import:

Je podobný příkazu include v aspektu používání vně kódu ve vašem programu.

Jsou však mezi nimi určité rozdíly.

Příkaz import se používá v MQL4 pouze u prováděcích souborů (.ex4) nebo soubory knihoven (.dll) k importování jejich funkcí do vašeho programu.

Příklad:

#import "user32.dll" int MessageBoxA(int hWnd, string lpText, string lpCaption, int uType); int MessageBoxExA(int hWnd, string lpText, string lpCaption, int uType, int wLanguageId); #import "melib.ex4" #import "gdi32.dll" int GetDC(int hWnd); ReleaseDC(int hWnd,int hDC); int #import

Když importujete funkce ze souboru"ex4", nemusíte pro jejich použití deklarovat jejich funkce:

```
int MessageBoxA(int hWnd, string lpText, string lpCaption,
    int uType);
```
Ve vašem kódu můžete použít pouze funkce, které jste deklarovali.

Příkaz import musíte zakončit prázdným importovým řádkem #import bez parametrů).

Doufám, že se vám lekce líbila, a že jste připraveni na váš první uživatelský indikátor.

Velmi uvítám veškeré dotazy a připomínky.

S pozdravem Coders' Guru 30 -10 -20 05